別 紙

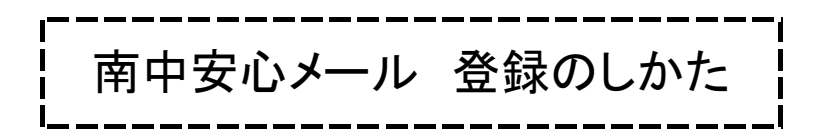

下記要領に従い、登録をお願いします。

## ↓必ずお読みください!

空メールを送っても返信が届かない方、登録はしているがメールが届いたり届かなかったりする方は、安心メール を確実に受信するために、ドメイン指定受信の設定をお願いします。

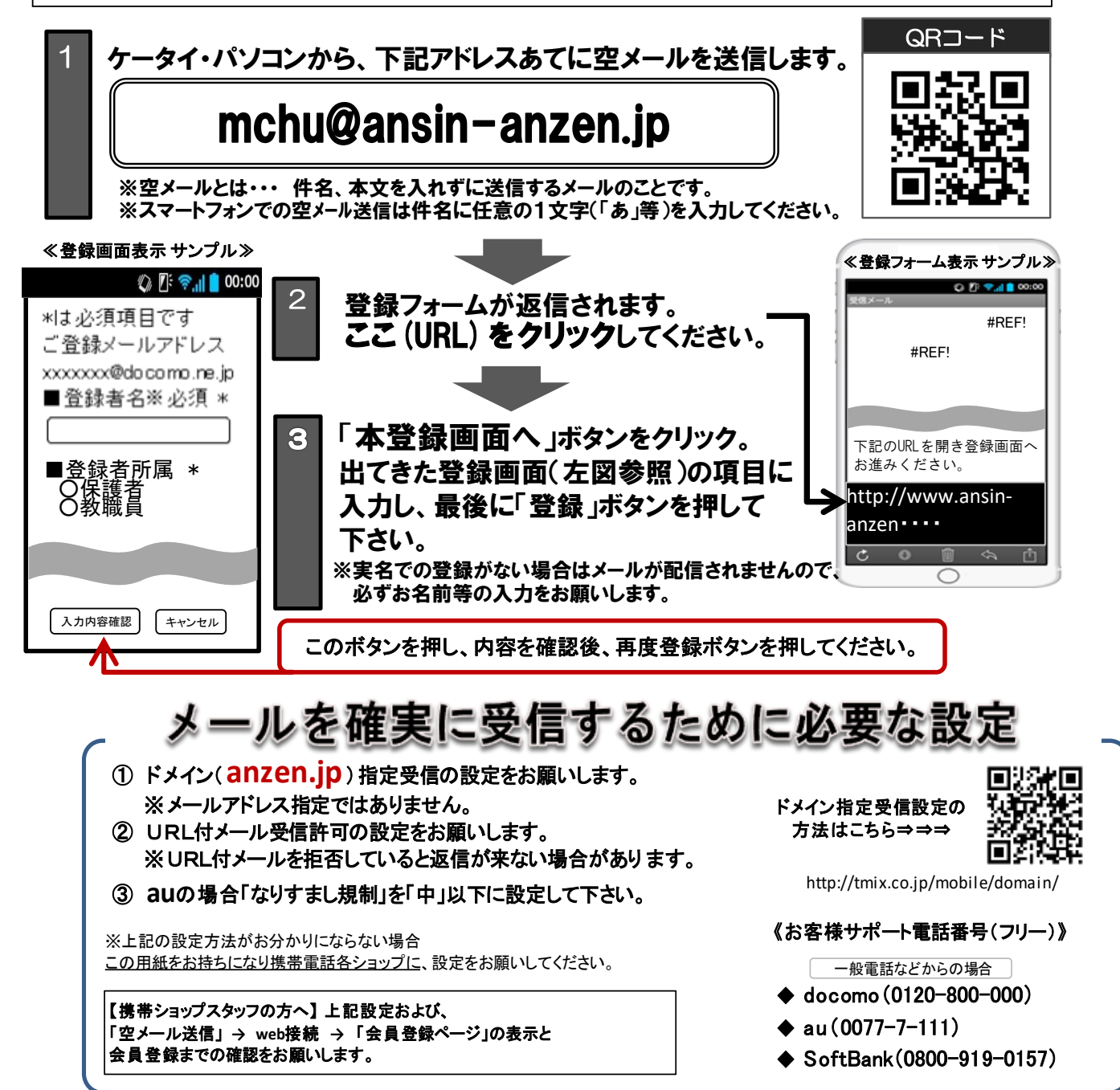

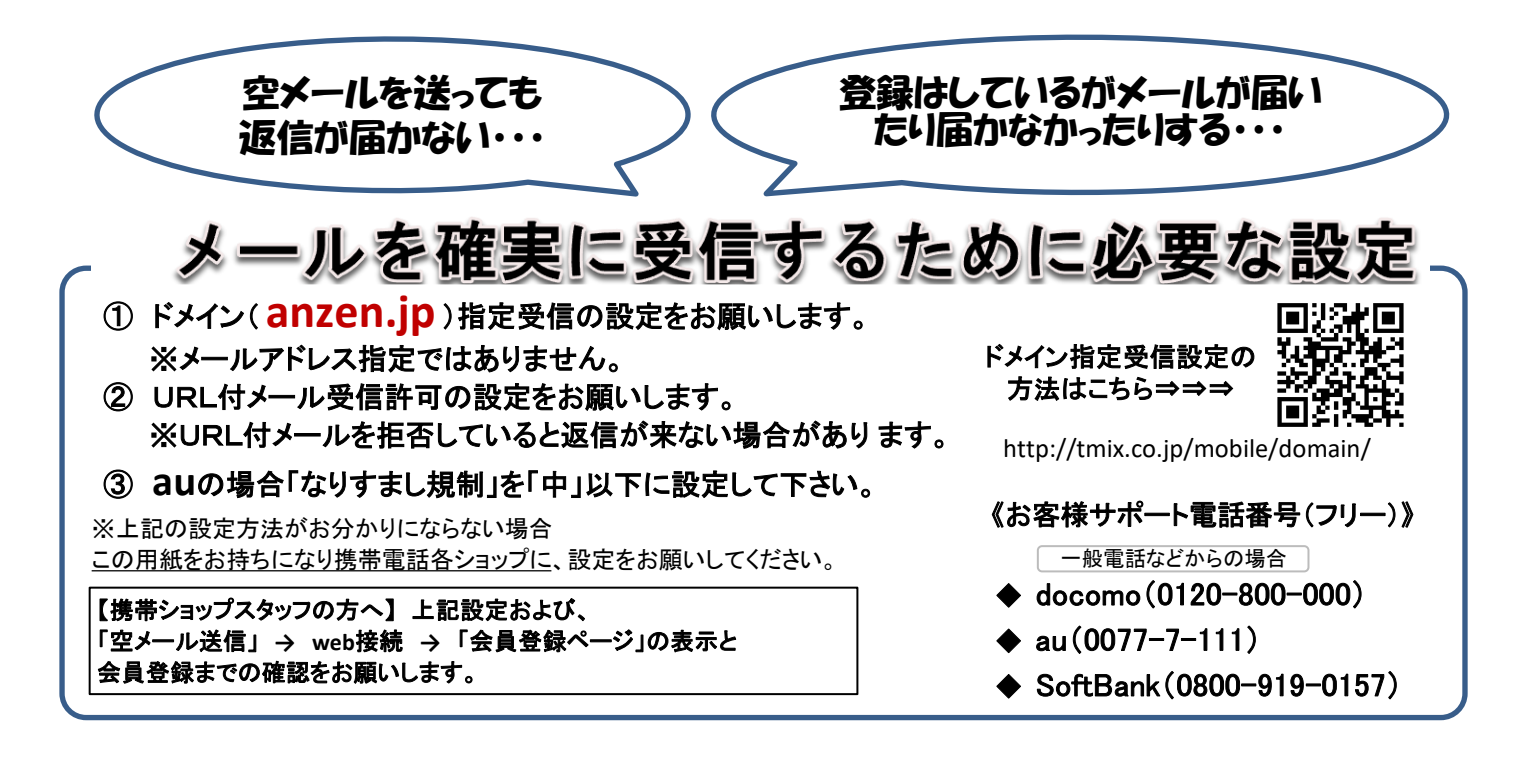

## 南中安心メールは協賛事業所のご厚意で支えられています

## 安心メール登録項目①~③のチェックをお忘れな

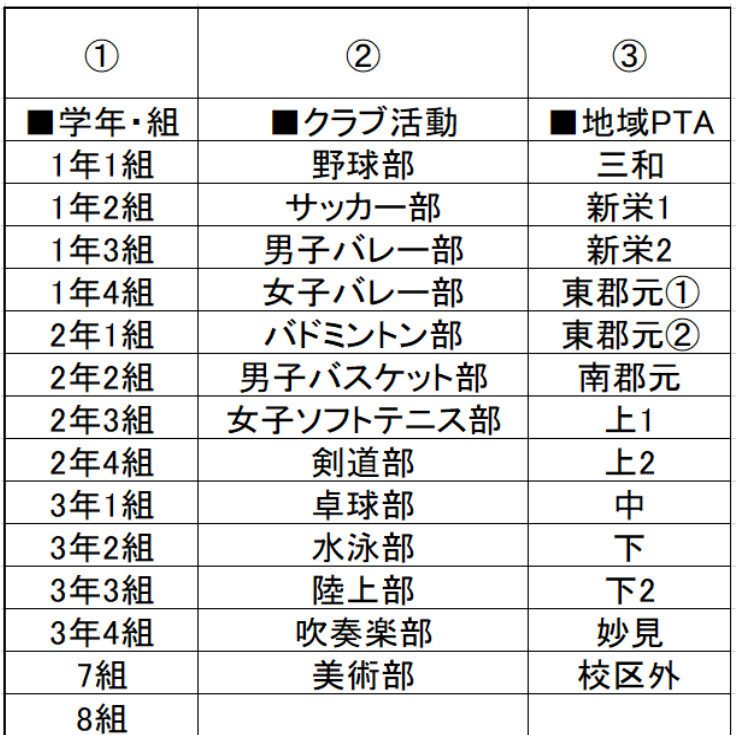

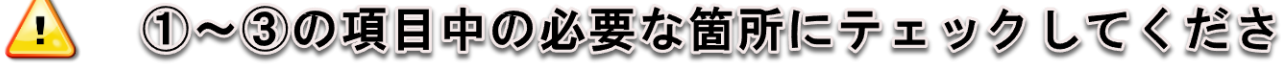